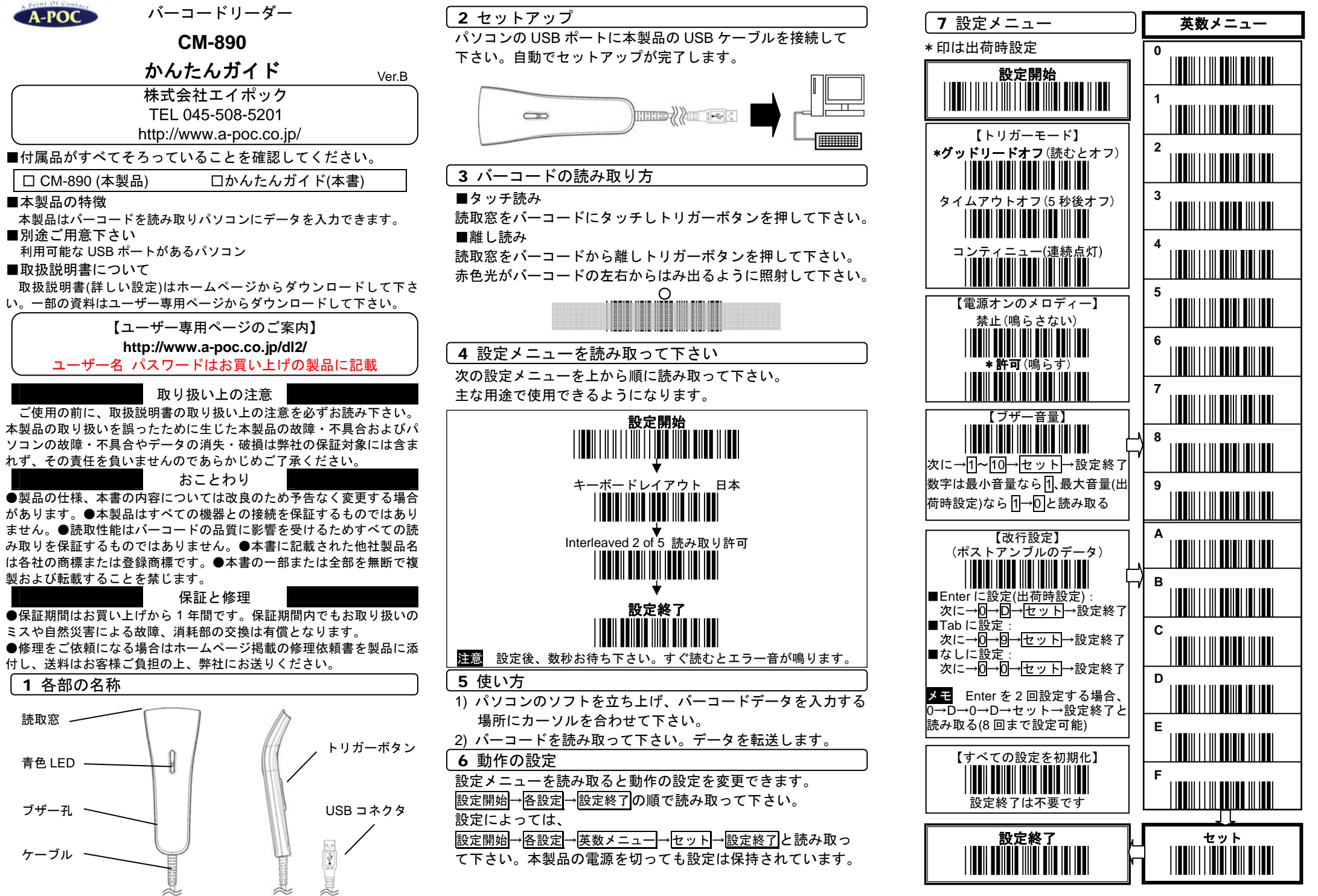

-p1- -p2- -p3-

## --

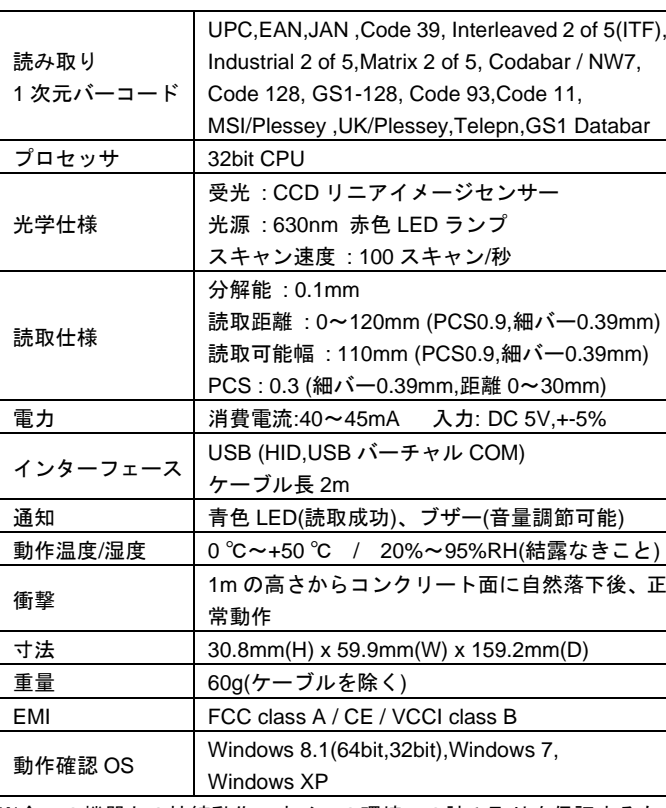

※全ての機器との接続動作、すべての環境での読み取りを保証するもの ではありません。

|バーコード サンプル | → アスキーコード表

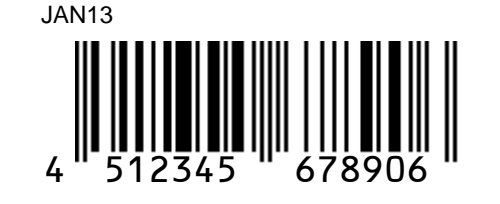

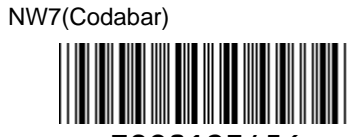

a7890123456a

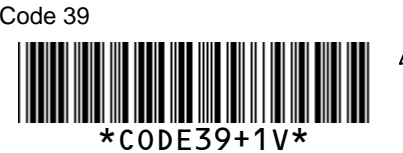

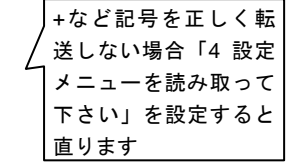

Code 128 Code128-Test

Interleaved 2 of 5 123456789012 読まない場合「4 設定メニュー を読み取って下さい」を設定す ると Interleaved2of5 を読み取 るようになります

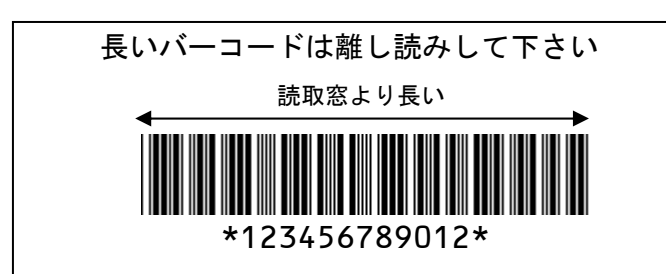

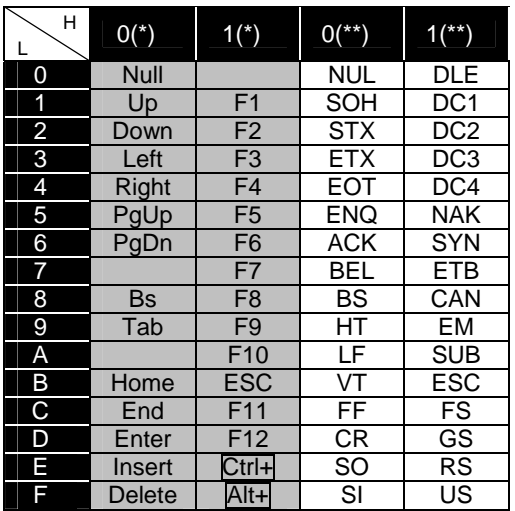

\*USB キーボードインターフェースが対応 \*\*USB バーチャル COM インターフェースが対応

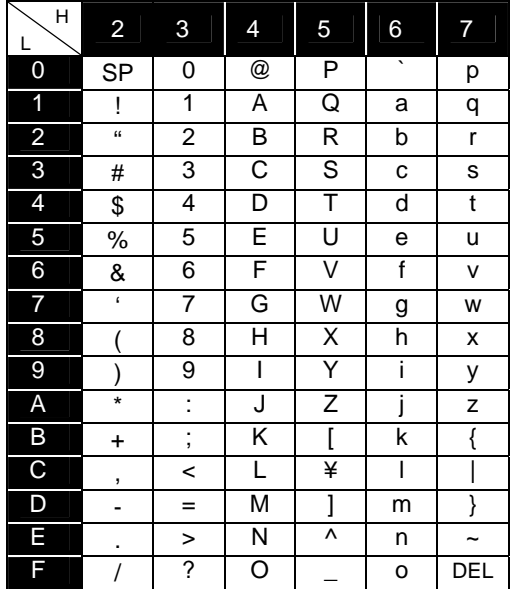

詳細は取扱説明書(ダウンロード配布)をお読み下さい。